## Instituto de Computação **Bacharelado em Ciência da Computação Disciplina: Computação Gráfica Trabalho (Versão I) - 2013.1**

1) Desenvolva um sistema capaz de desenhar curvas interativas no plano. O sistema deve atender os seguintes requisitos e implementar os seguintes casos de uso :

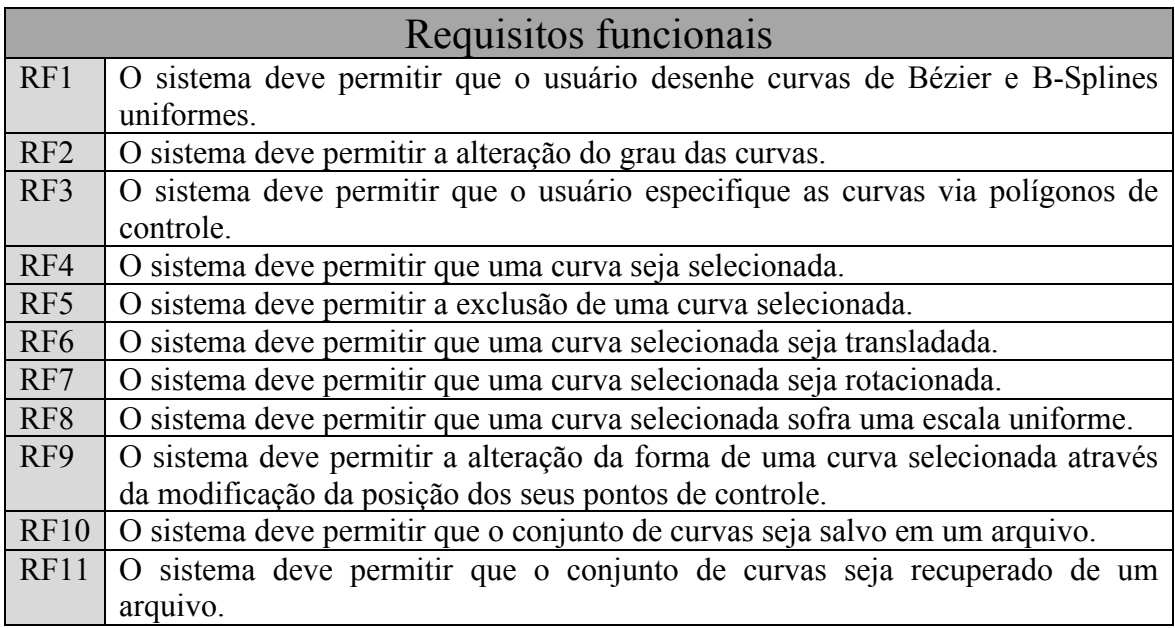

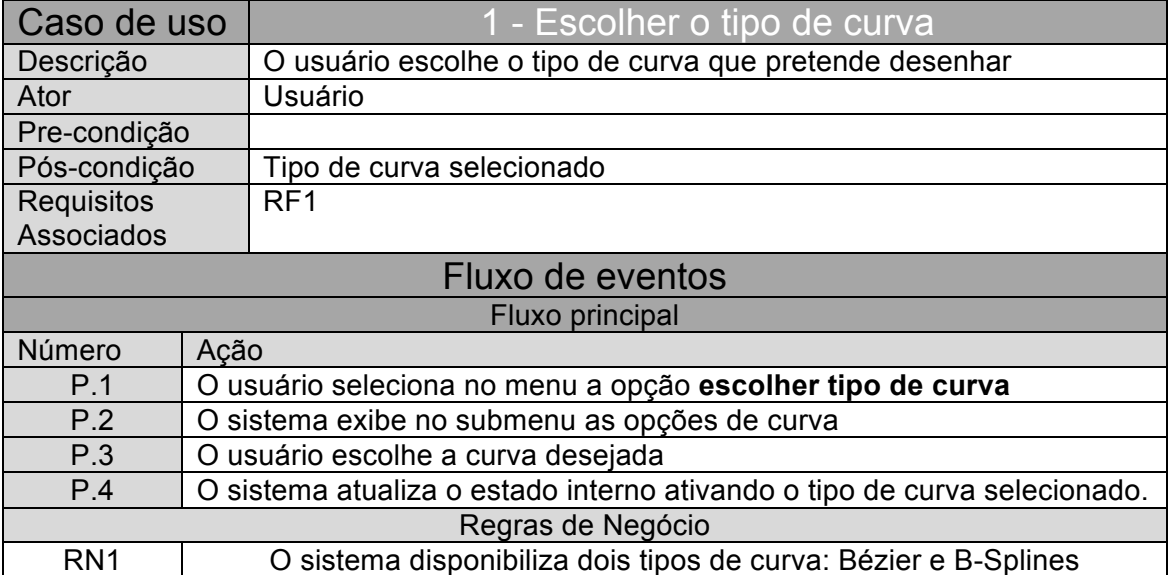

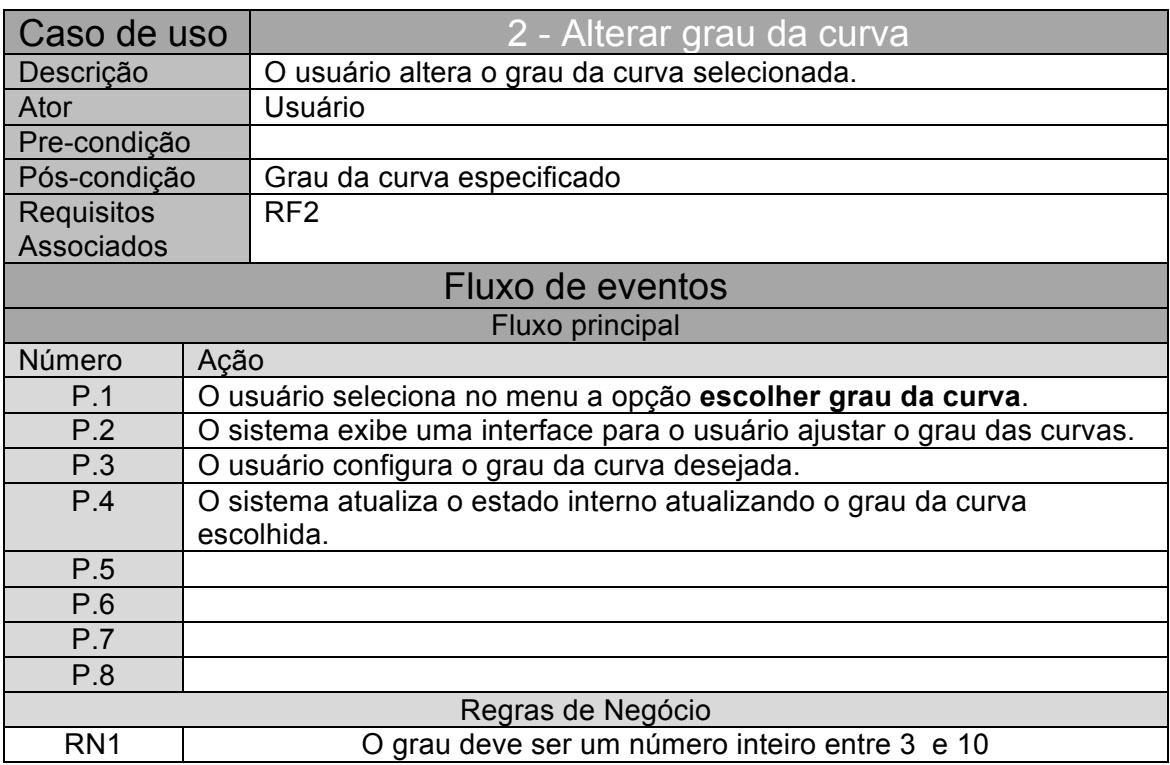

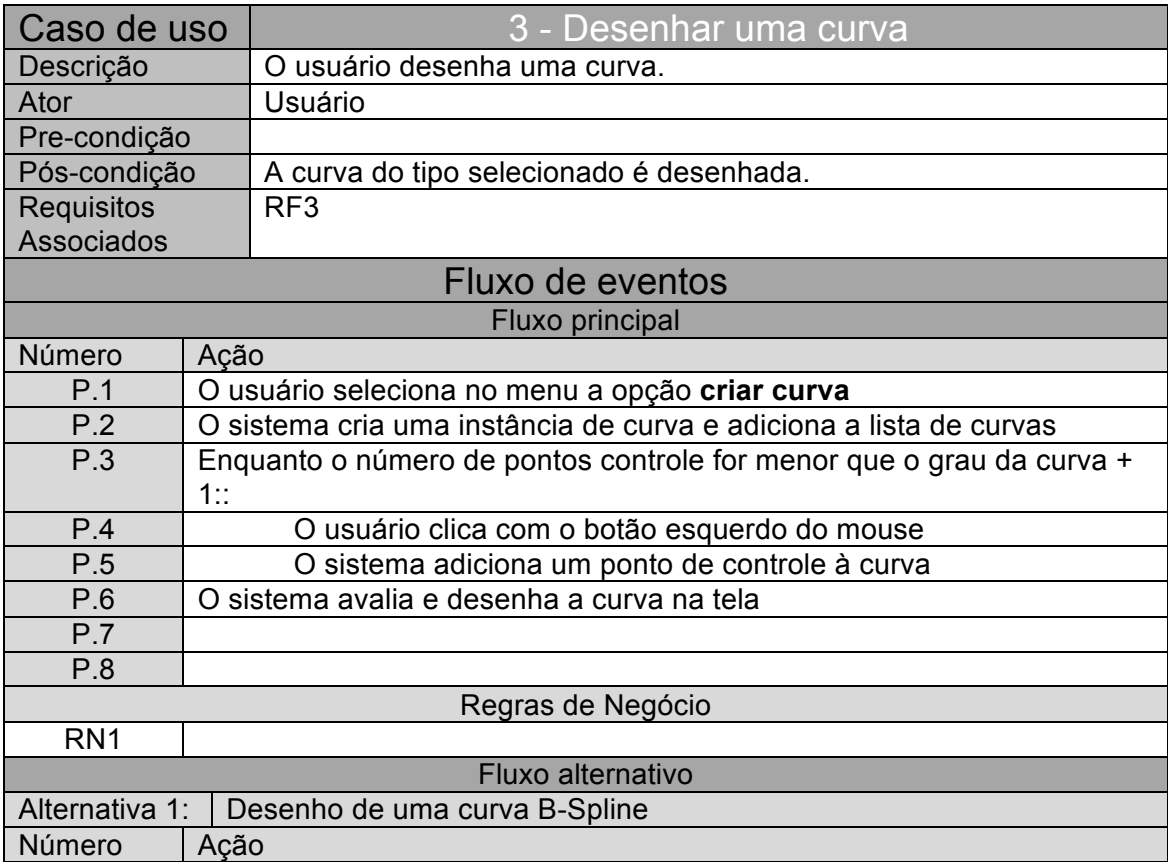

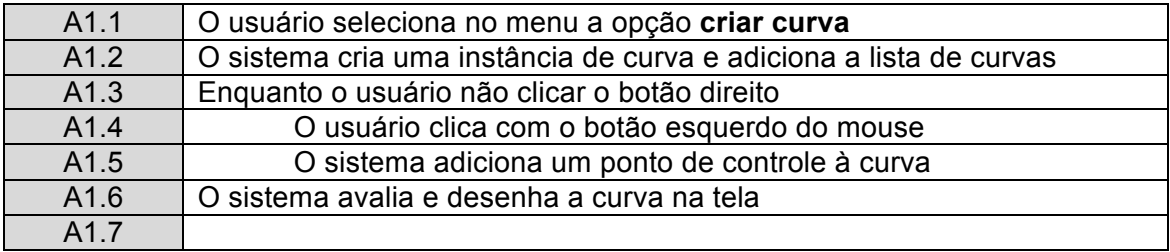

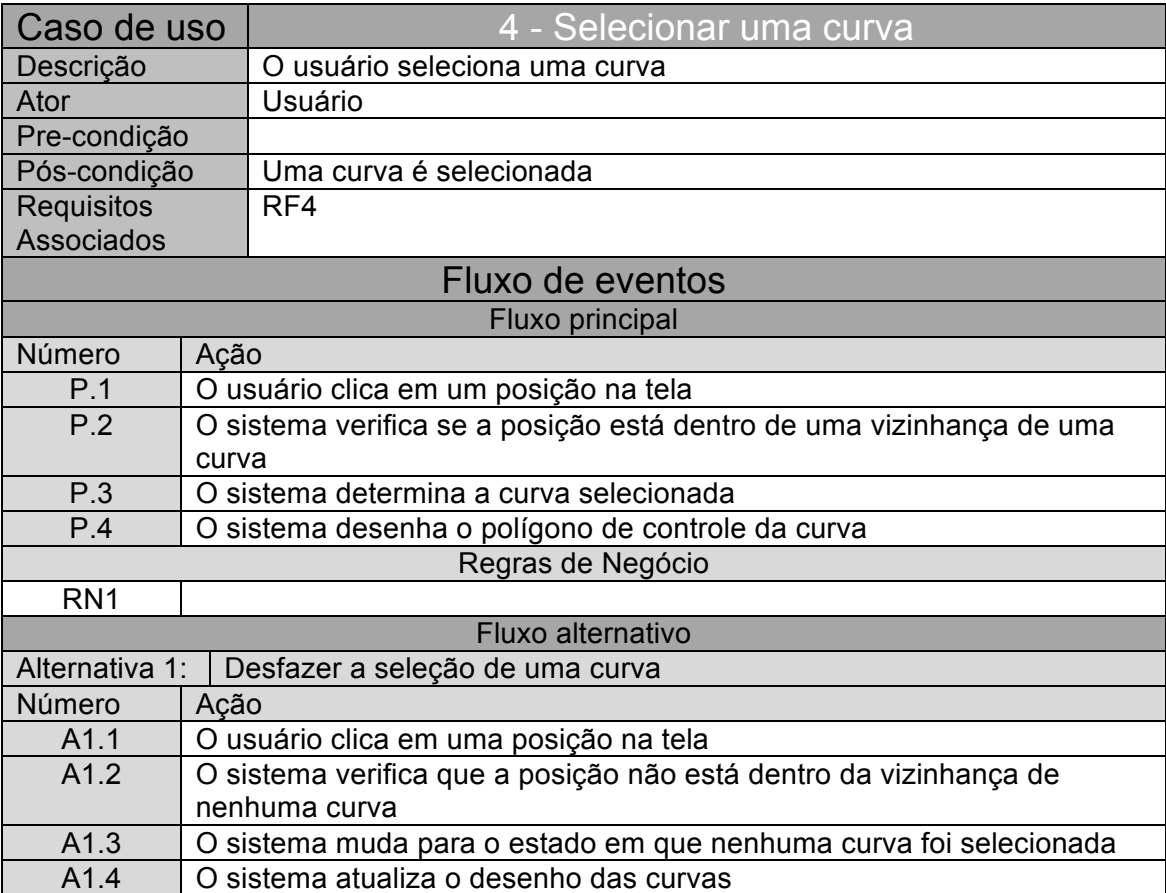

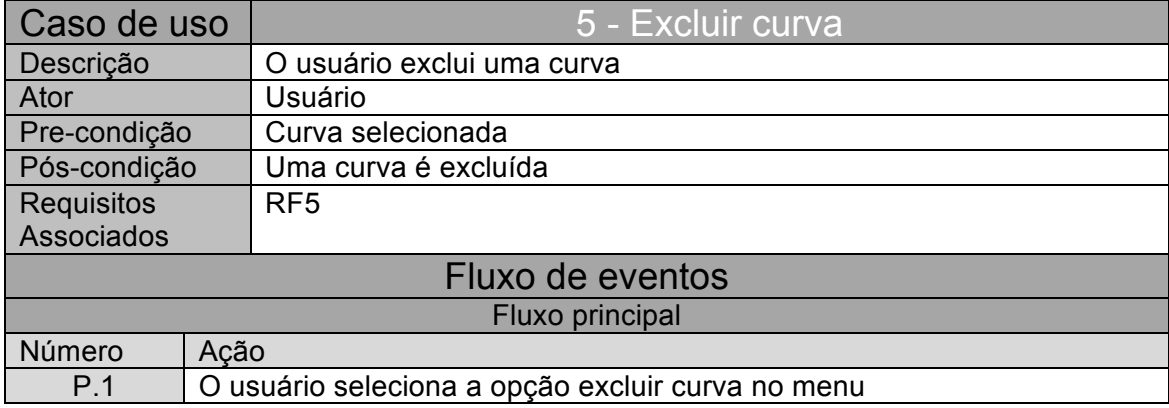

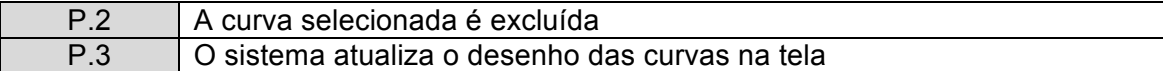

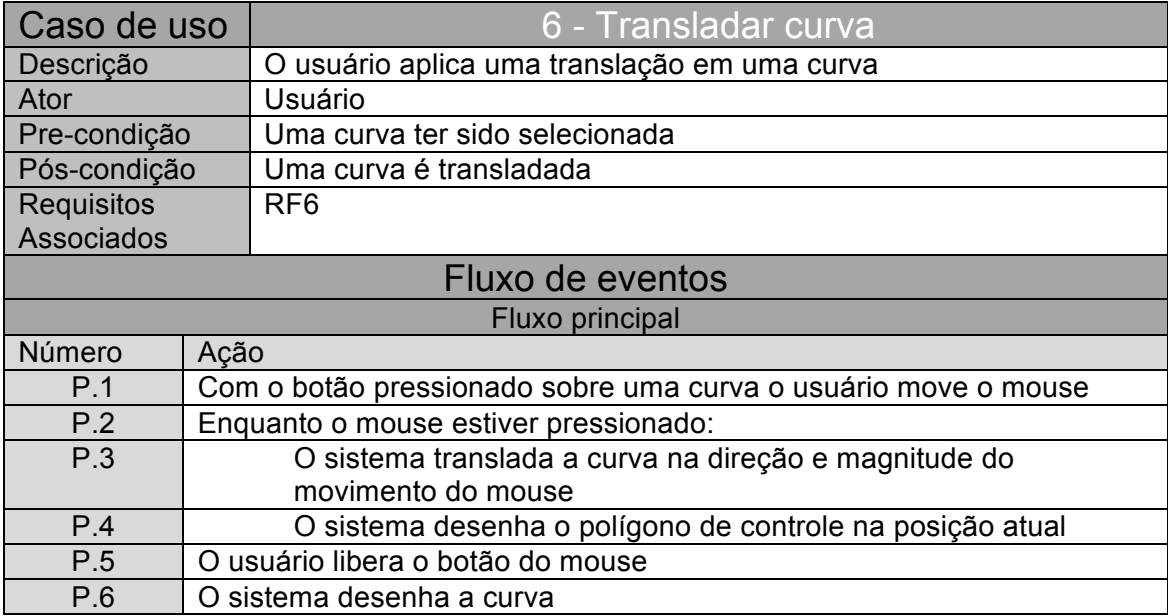

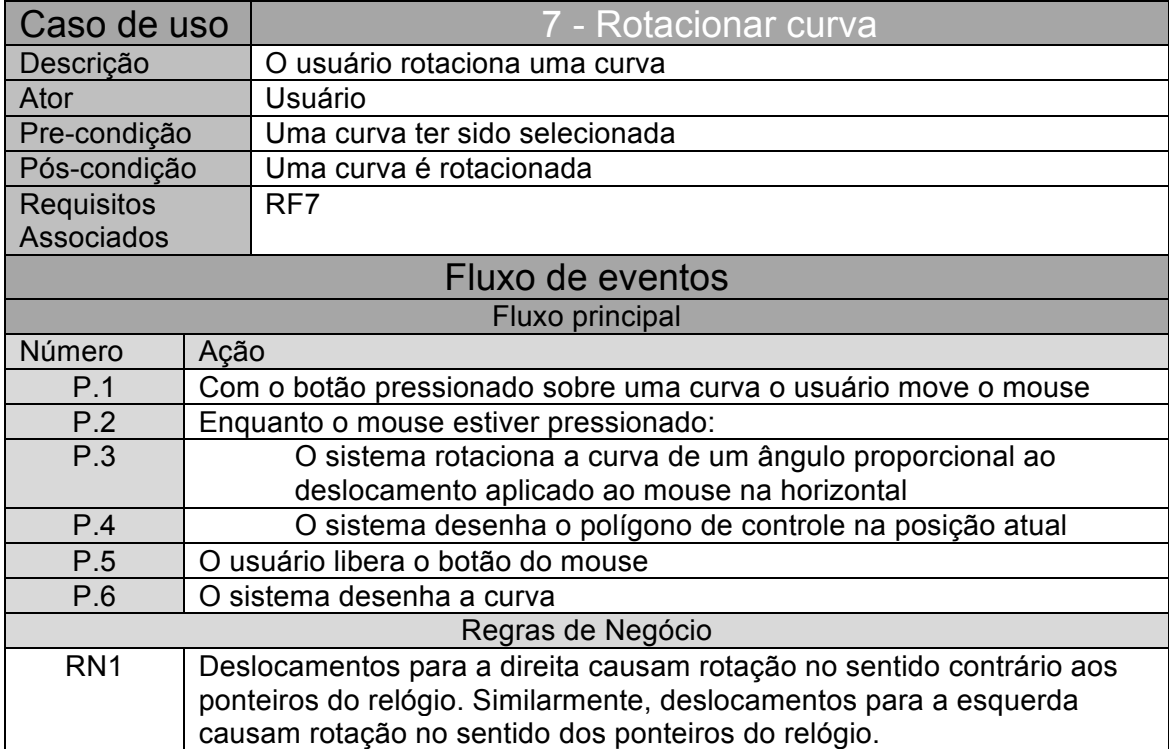

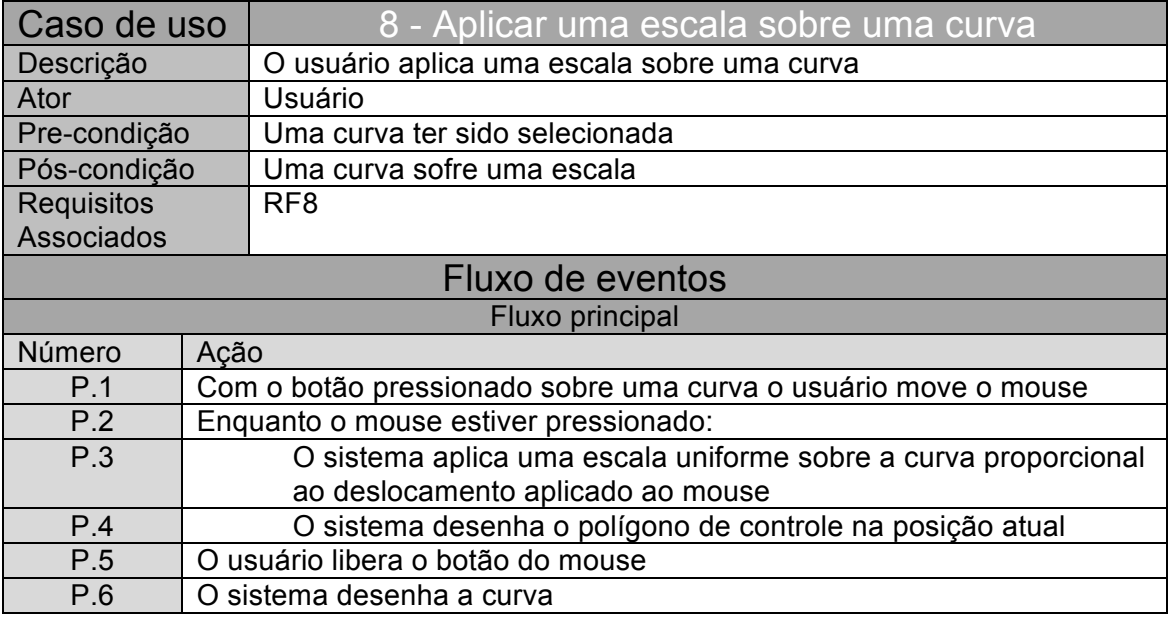

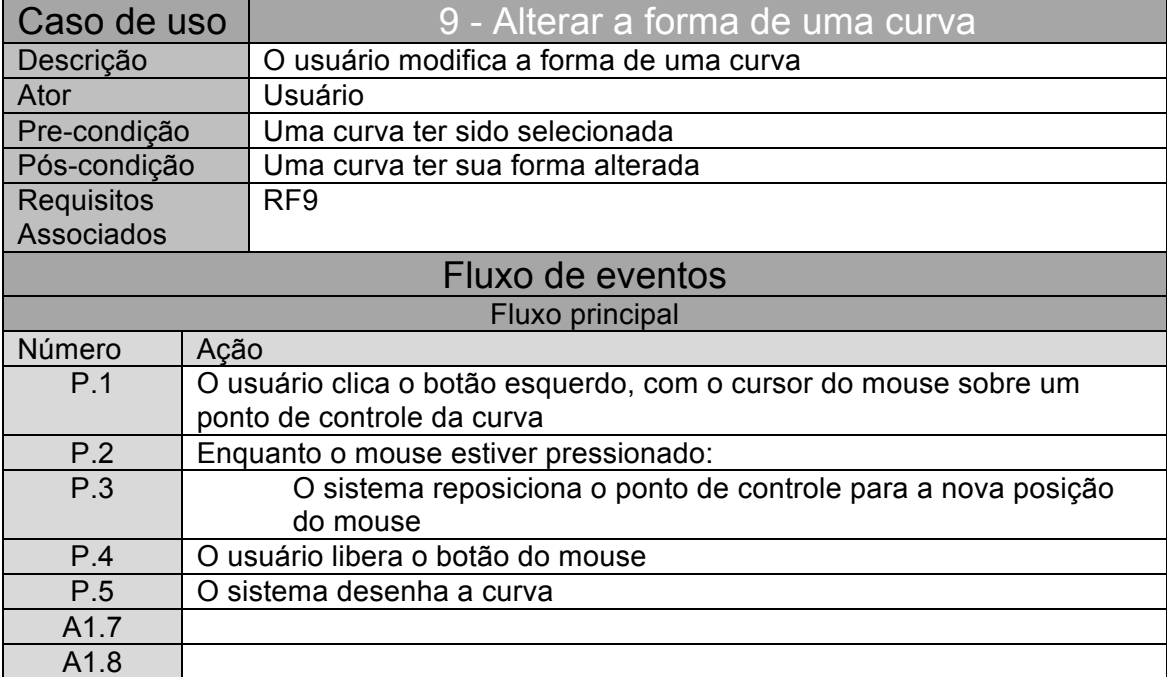

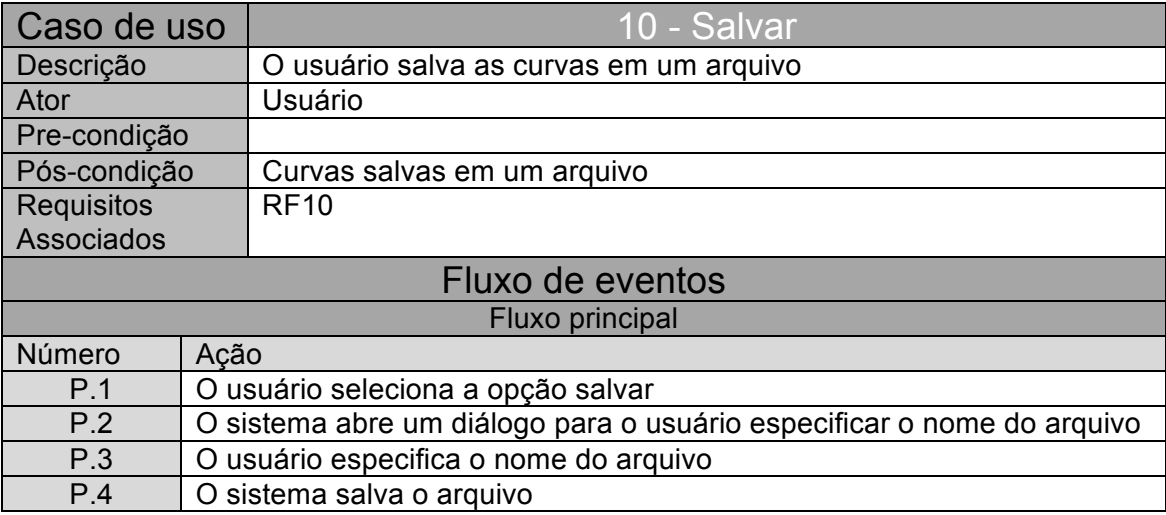

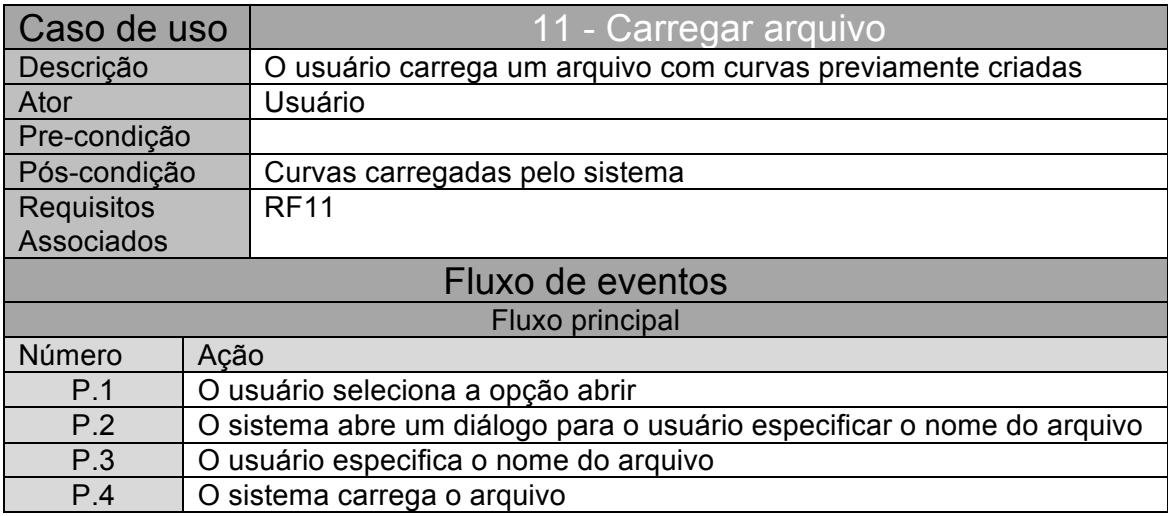